Jp LaFond E76

# Java 101a

Useful tips/hints

# Installing Java

A little more straightforward on the PC:

<http://java.sun.com/downloads/>

Choose JDK SE 6 with Docs

For the Mac, java is updated with software update.

#### Check to see what version you're using:

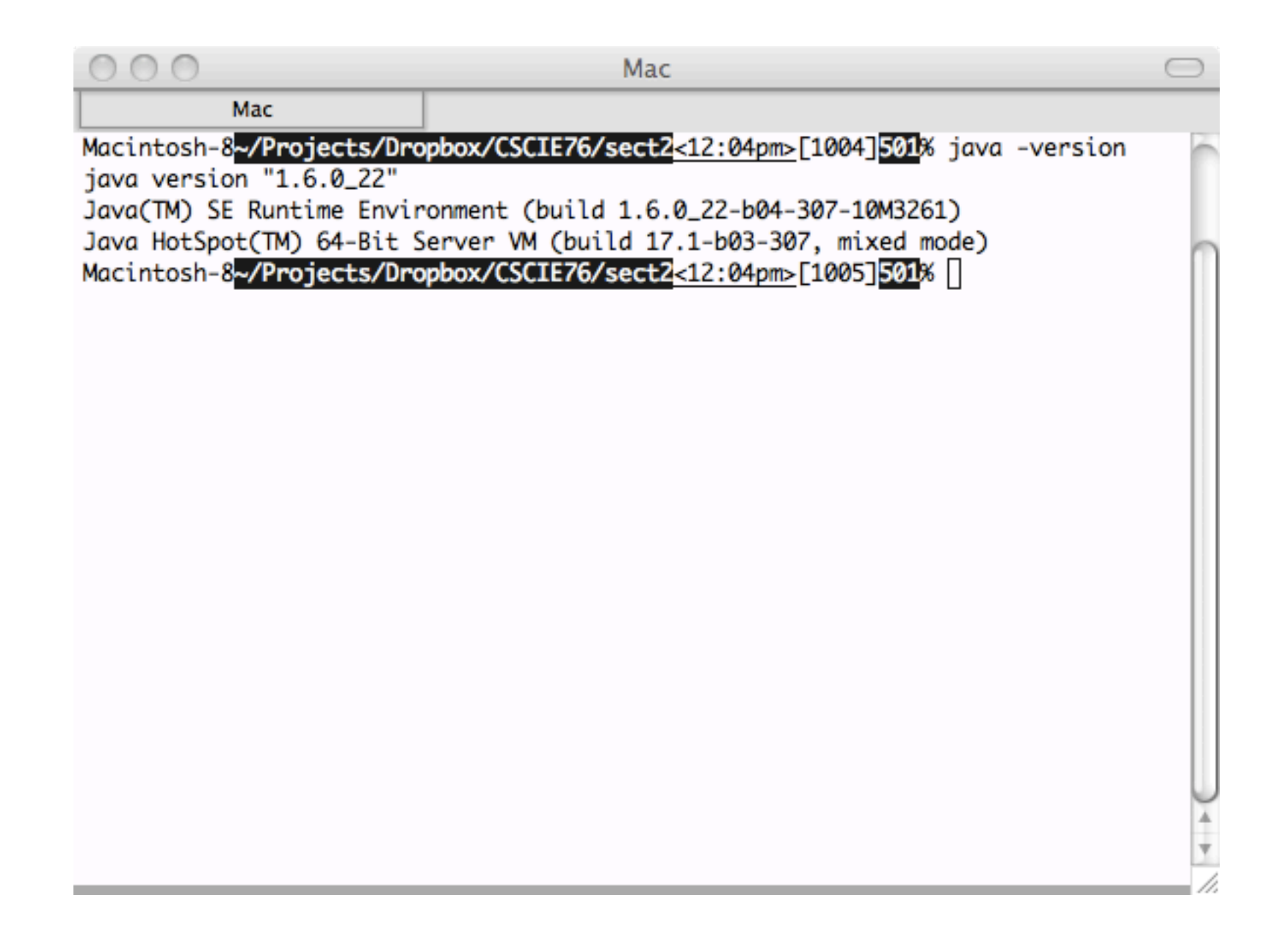

### Java Docs

## [http://java.sun.com/javase/6/docs](http://download.oracle.com/javase/1.4.2/docs)

Pretty printing your Strings

Or printf and you.

[http://java.sun.com/javase/6/docs/api/java/util/](http://download.oracle.com/javase/1.5.0/docs/api/java/util/Formatter.html) [Formatter.html](http://download.oracle.com/javase/1.5.0/docs/api/java/util/Formatter.html)